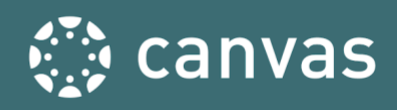

# **BEGINNING- AND END-OF-COURSE CHECKLISTS**

These checklists are created by the Training Services Department at Instructure. They are based on the collective experiences of the team members in education and their deep knowledge of Canvas. The Beginning-of-Course Checklist is a starting point for ensuring your course is ready to go for student access at the start of a new course term. The End-of-Course Checklist is helpful to review when you are nearing the end of your course term.

#### **How To Use**

A ★ is an **Essential** practice and a ★★ rating indicates a **Best Practice** criterion. Relevant help guides are linked throughout the text.

### Beginning of Course Practices

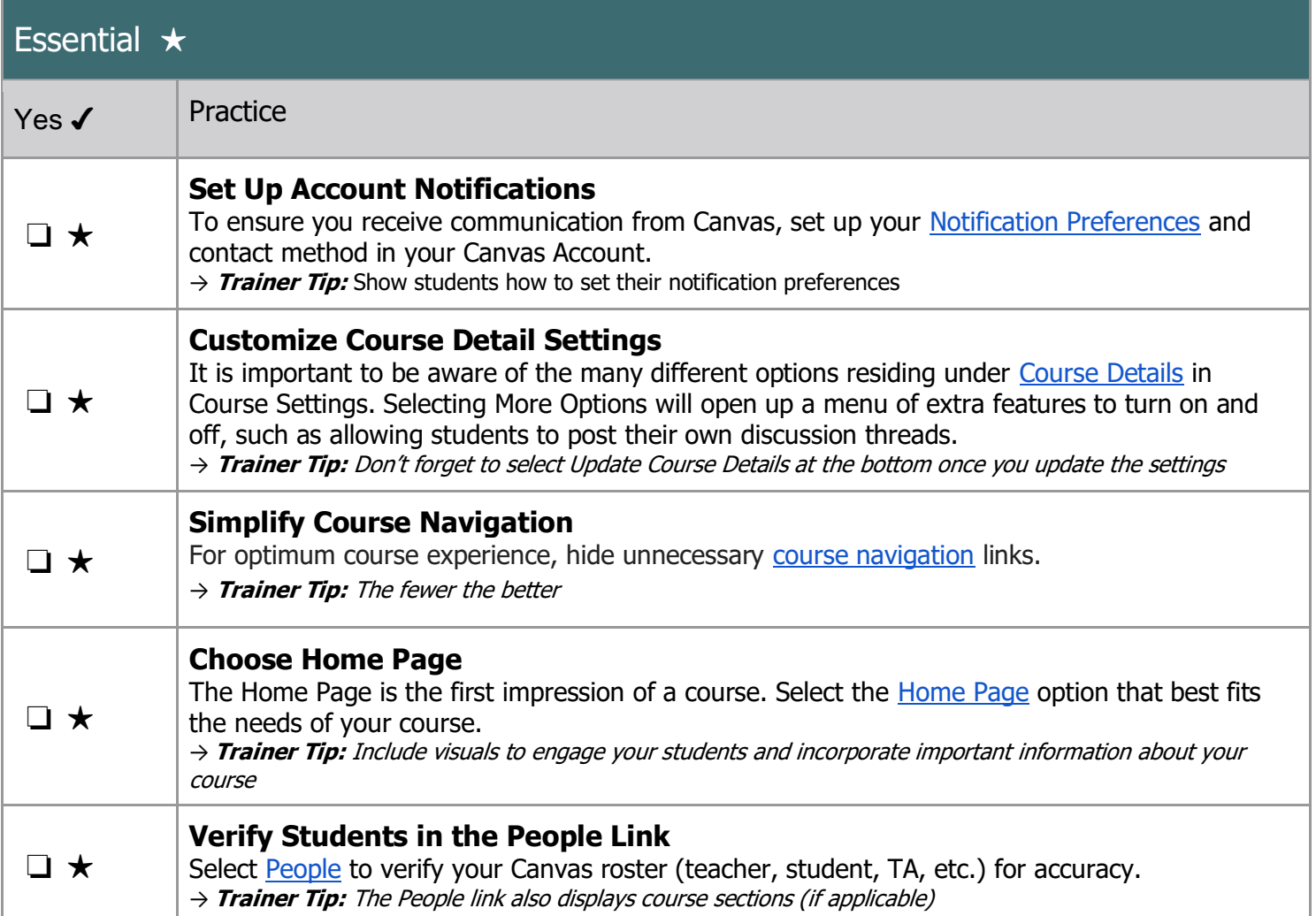

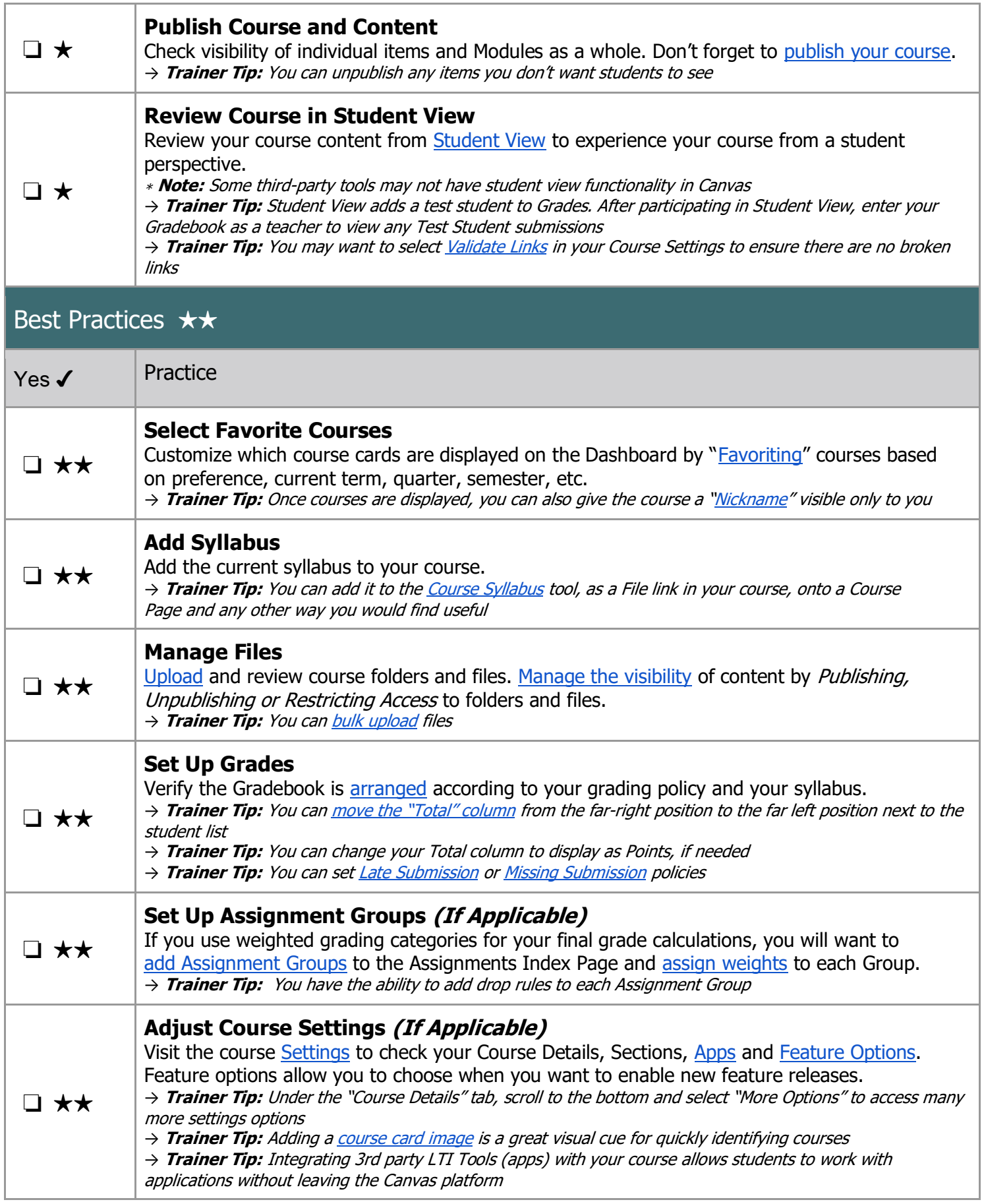

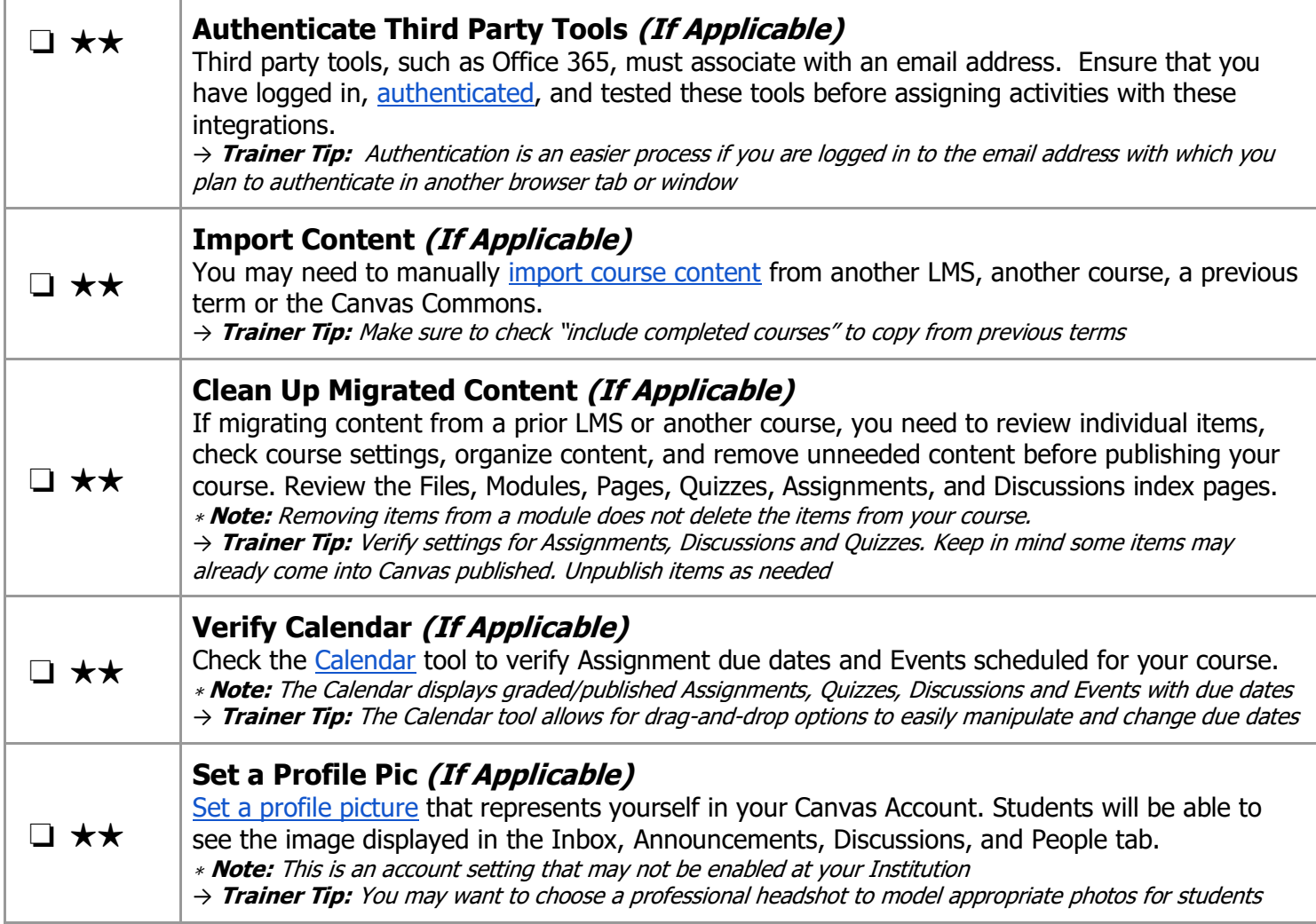

## End of Course Practices

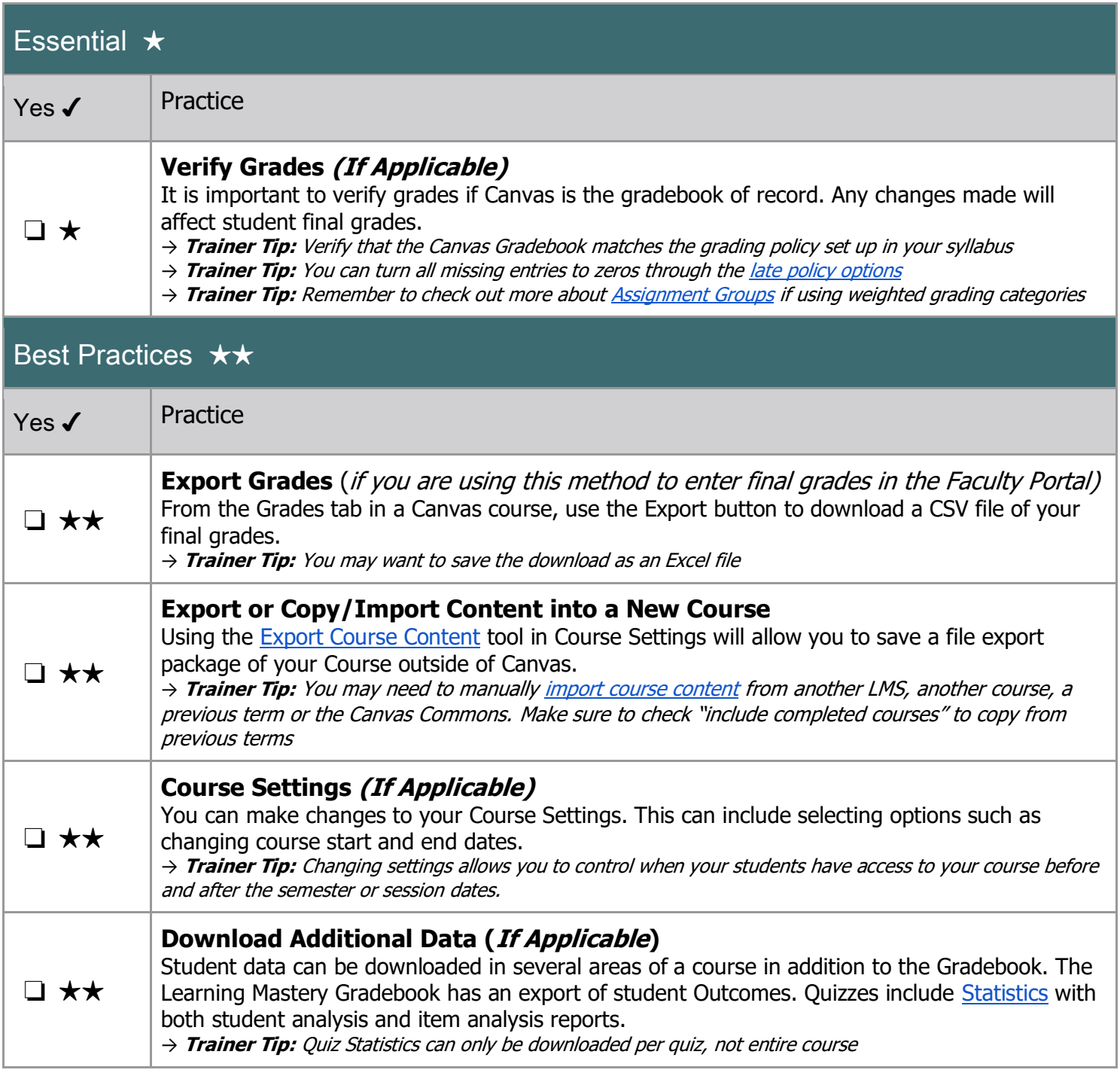

#### **ABOUT**

The Training Services Department at Instructure is committed to supporting any training needs at your Institution. Reach out to your CSM if you are interested in learning more about this resource, additional resources or any of our training offerings.

CO 090<br>This work is licensed under a Creative Commons [Attribution-NonCommercial-ShareAlike 4.0 International](http://creativecommons.org/licenses/by-nc-sa/4.0/) License.